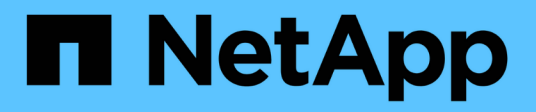

# **Kerndesign**

Astra Automation

NetApp March 17, 2024

This PDF was generated from https://docs.netapp.com/de-de/astra-automation/restcore/rest\_web\_services.html on March 17, 2024. Always check docs.netapp.com for the latest.

# **Inhalt**

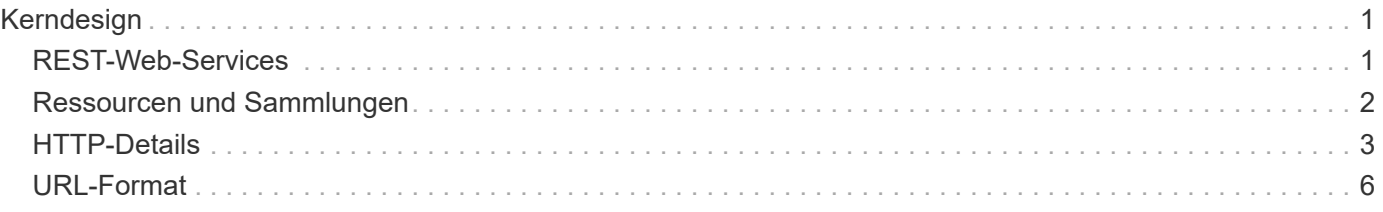

# <span id="page-2-0"></span>**Kerndesign**

# <span id="page-2-1"></span>**REST-Web-Services**

Representational State Transfer (REST) ist ein Stil für die Erstellung von verteilten Web-Anwendungen. Bei der Anwendung auf das Design einer Web-Services-API, stellt sie eine Reihe von Mainstream-Technologien und Best Practices für die Offenlegung serverbasierter Ressourcen und die Verwaltung ihrer Status. REST bietet eine konsistente Grundlage für die Applikationsentwicklung, doch je nach den jeweiligen Designoptionen können die Details jeder API variieren. Vor dem Einsatz in einer Live-Implementierung sollten Sie sich der Merkmale der Astra Control REST API bewusst sein.

### **Ressourcen- und Zustandsdarstellung**

Ressourcen sind die Grundkomponenten eines webbasierten Systems. Beim Erstellen einer ANWENDUNG FÜR REST-Webservices umfassen die frühen Designaufgaben Folgendes:

• Identifizierung von System- oder serverbasierten Ressourcen

Jedes System nutzt und verwaltet Ressourcen. Eine Ressource kann eine Datei-, Geschäftstransaktion-, Prozess- oder Verwaltungseinheit sein. Eine der ersten Aufgaben bei der Entwicklung einer auf REST-Webservices basierenden Applikation ist die Identifizierung der Ressourcen.

• Definition von Ressourcenstatus und zugehörigen Statusoperationen

Die Ressourcen befinden sich immer in einer endlichen Anzahl von Staaten. Die Zustände sowie die damit verbundenen Operationen, die zur Auswirkung der Statusänderungen verwendet werden, müssen klar definiert werden.

# **URI-Endpunkte**

Jede REST-Ressource muss definiert und über ein gut definiertes Adressierungssystem verfügbar gemacht werden. Die Endpunkte, in denen die Ressourcen gefunden und identifiziert werden, verwenden einen einheitlichen Resource Identifier (URI). Der URI bietet ein allgemeines Framework zum Erstellen eines eindeutigen Namens für jede Ressource im Netzwerk. Der Uniform Resource Locator (URL) ist ein URI-Typ, der mit Webservices zur Identifizierung und zum Zugriff von Ressourcen verwendet wird. Ressourcen werden in der Regel in einer hierarchischen Struktur ausgesetzt, die einem Dateiverzeichnis ähnelt.

# **HTTP-Meldungen**

Hypertext Transfer Protocol (HTTP) ist das Protokoll, das vom Webservice-Client und -Server zum Austausch von Anforderungs- und Antwortmeldungen zu den Ressourcen verwendet wird. Im Rahmen der Entwicklung einer Web-Services-Anwendung werden HTTP-Methoden den Ressourcen und entsprechenden Statusmanagement-Aktionen zugeordnet. HTTP ist statusfrei. Um im Rahmen einer Transaktion eine Reihe verwandter Anforderungen und Antworten zuzuordnen, müssen daher zusätzliche Informationen in die HTTP-Header enthalten sein, die mit den Anforderungs- und Antwortdatenströmen verwendet werden.

### **JSON-Formatierung**

Während Informationen auf verschiedene Weise zwischen einem Web-Services-Client und Server strukturiert und übertragen werden können, ist die beliebteste Option JavaScript Object Notation (JSON). JSON ist ein Branchenstandard für die Darstellung einfacher Datenstrukturen im Klartext und wird zur Übertragung von Zustandsdaten zur Beschreibung der Ressourcen verwendet. Die Astra Control REST API verwendet JSON, um die Daten zu formatieren, die im Körper von jeder HTTP-Anfrage und Antwort.

# <span id="page-3-0"></span>**Ressourcen und Sammlungen**

DIE Rest-API von Astra Control bietet Zugriff auf Ressourceninstanzen und Ressourcensammlungen.

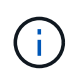

Konzeptionell ist eine REST **Ressource** ähnlich wie ein **Objekt** wie mit den objektorientierten Programmiersprachen und -Systemen definiert. Manchmal werden diese Begriffe synonym verwendet. Aber im Allgemeinen wird "Ressource" bevorzugt, wenn sie im Kontext der externen REST API verwendet wird, während "Objekt" für die entsprechenden zustandsorientierte Instanz Daten verwendet wird, die auf dem Server gespeichert sind.

### **Eigenschaften der Astra-Ressourcen**

Die Astra Control REST API entspricht den Prinzipien des RESTful Designs. Jede Astra-Ressourceninstanz wird auf Basis eines klar definierten Ressourcentyps erstellt. Eine Reihe von Ressourceninstanzen desselben Typs wird als **Sammlung** bezeichnet. Die API-Aufrufe wirken sich auf einzelne Ressourcen oder Ressourcensammlungen aus.

#### **Ressourcentypen**

Die in der Astra Control REST API enthaltenen Ressourcentypen weisen folgende Merkmale auf:

- Jeder Ressourcentyp wird mit einem Schema definiert (in der Regel in JSON)
- Jedes Ressourcenschema enthält den Ressourcentyp und die -Version
- Ressourcentypen sind global eindeutig

#### **Ressourceninstanzen**

Die über die Astra Control REST-API verfügbaren Ressourceinstanzen weisen folgende Merkmale auf:

- Ressourceninstanzen werden auf Basis eines einzelnen Ressourcentyps erstellt
- Der Ressourcentyp wird mit dem Wert Medientyp angezeigt
- Instanzen bestehen aus statusorientierten Daten, die vom Astra-Service gewartet werden
- Auf jede Instanz kann über eine eindeutige und langlebige URL zugegriffen werden
- In Fällen, in denen eine Ressourceninstanz mehr als eine Darstellung haben kann, können verschiedene Medientypen verwendet werden, um die gewünschte Darstellung anzufordern

#### **Ressourcensammlungen**

Die Ressourcensammlungen, die über die ASTRA Control REST-API verfügbar sind, weisen folgende Merkmale auf:

- Der Satz von Ressourceninstanzen eines einzelnen Ressourcentyps wird als Sammlung bezeichnet
- Ressourcensammlungen haben eine einzigartige und langlebige URL

### **Instanz-IDs**

Jeder Ressourceninstanz wird bei der Erstellung eine Kennung zugewiesen. Diese Kennung ist ein 128-Bit UUIDv4-Wert. Die zugewiesenen UUUIDv4-Werte sind global eindeutig und unveränderbar. Nachdem ein API-Aufruf ausgegeben wurde, der eine neue Instanz erstellt, wird eine URL mit der zugehörigen id an den Anrufer in A zurückgegeben Location Kopfzeile der HTTP-Antwort. Sie können die Kennung extrahieren und bei nachfolgenden Anrufen verwenden, wenn Sie sich auf die Ressourceninstanz beziehen.

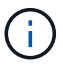

Die Ressourcen-ID ist der primäre Schlüssel, der für Sammlungen verwendet wird.

### **Gemeinsame Struktur für Astra-Ressourcen**

Jede Astra Control-Ressource ist mit einer gemeinsamen Struktur definiert.

### **Einheitliche Daten**

Jede Astra-Ressource enthält die in der folgenden Tabelle aufgeführten Schlüsselwerte.

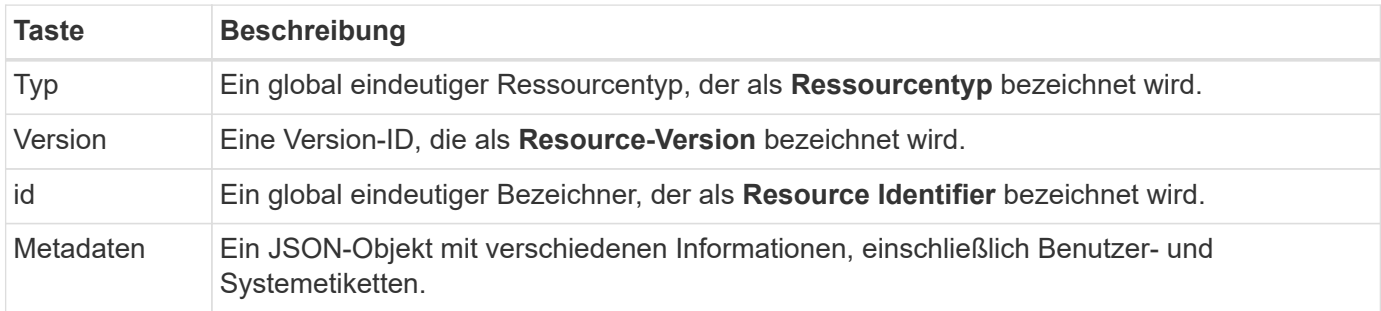

### **Metadatenobjekt**

Das JSON-Metadatenobjekt, das in jeder Astra-Ressource enthalten ist, enthält die in der folgenden Tabelle aufgeführten Schlüsselwerte.

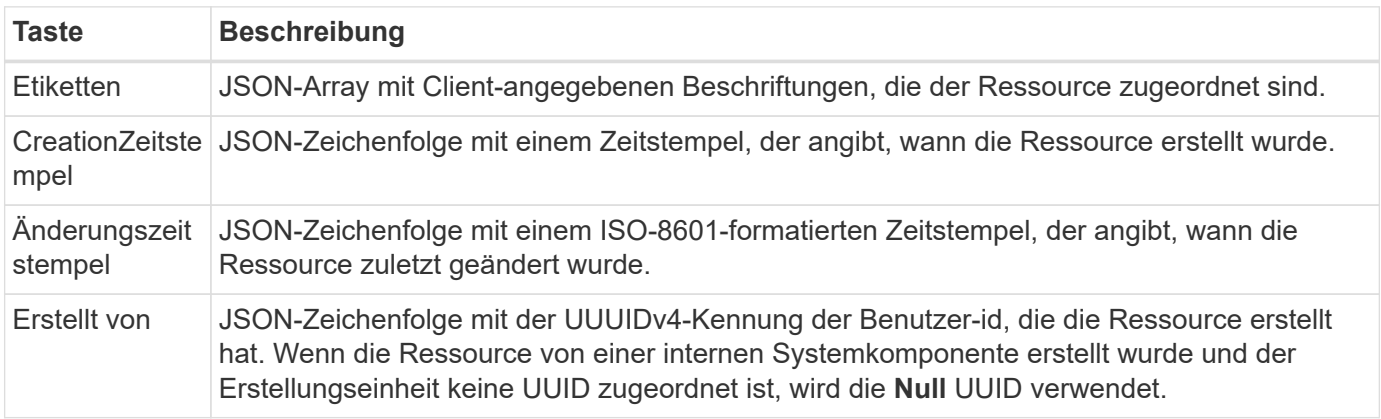

### **Ressourcenstatus**

Ausgewählte Ressourcen A state Wert, der zur Orchestrierung von Lifecycle-Übergängen und zur Steuerung des Zugriffs eingesetzt wird.

# <span id="page-4-0"></span>**HTTP-Details**

Die Astra Control REST-API verwendet HTTP und zugehörige Parameter, um auf die Ressourceinstanzen und -Sammlungen zu reagieren. Einzelheiten zur HTTP-Implementierung finden Sie unten.

## **API-Transaktionen und das CRUD-Modell**

Die Astra Control REST API implementiert ein transaktionsorientiertes Modell mit klar definierten Abläufen und Zustandsübergängen.

### **API-Transaktion bei Anfrage und Reaktion**

Jeder REST-API-Aufruf erfolgt als HTTP-Anfrage an den Astra-Service. Jede Anforderung generiert eine entsprechende Antwort zurück an den Client. Dieses Request-Response-Paar kann als API-Transaktion betrachtet werden.

### **Unterstützung für CRUD-Betriebsmodell**

Auf Grundlage des **CRUD**-Modells kann auf alle über die Astra Control REST API verfügbaren Ressourcen und Sammlungen zugegriffen werden. Es gibt vier Vorgänge, von denen jede einer einzigen HTTP-Methode zugeordnet wird. Dazu gehören:

- Erstellen
- Lesen
- Aktualisierung
- Löschen

Bei einigen der Astra-Ressourcen wird nur ein Teil dieser Vorgänge unterstützt. Sie sollten die überprüfen ["Online-API-Referenz"](https://docs.netapp.com/de-de/astra-automation/get-started/online_api_ref.html) Weitere Informationen zu einem bestimmten API-Aufruf.

## **HTTP-Methoden**

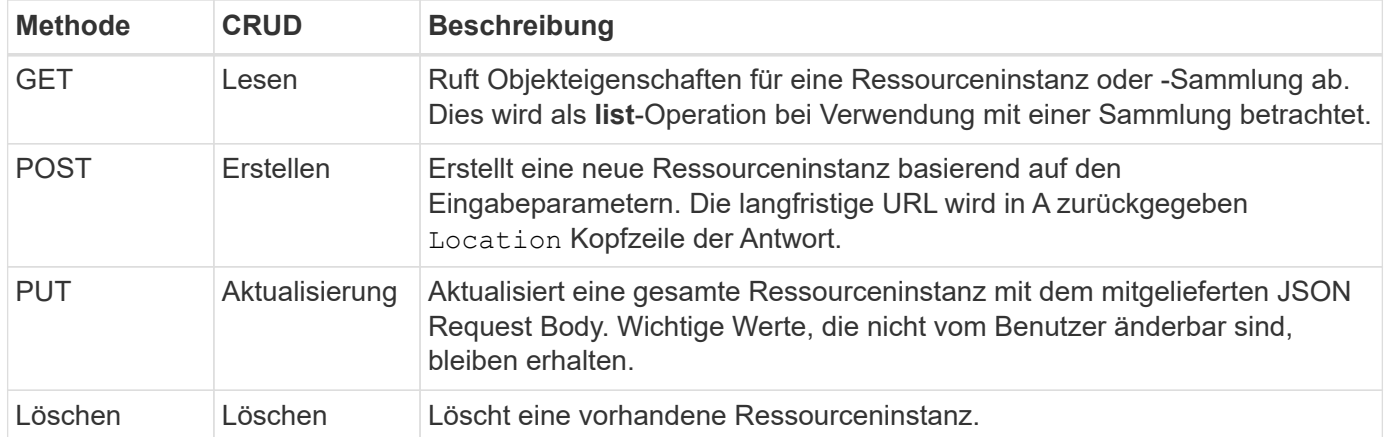

Die von der API unterstützten HTTP-Methoden oder Verben werden in der folgenden Tabelle dargestellt.

## **Header für Anfragen und Antworten**

Die folgende Tabelle fasst die HTTP-Header zusammen, die mit der Astra Control REST API verwendet werden.

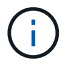

Siehe ["RFC 7232"](https://www.rfc-editor.org/rfc/rfc7232.txt) Und ["RFC 7233"](https://www.rfc-editor.org/rfc/rfc7233.txt) Finden Sie weitere Informationen.

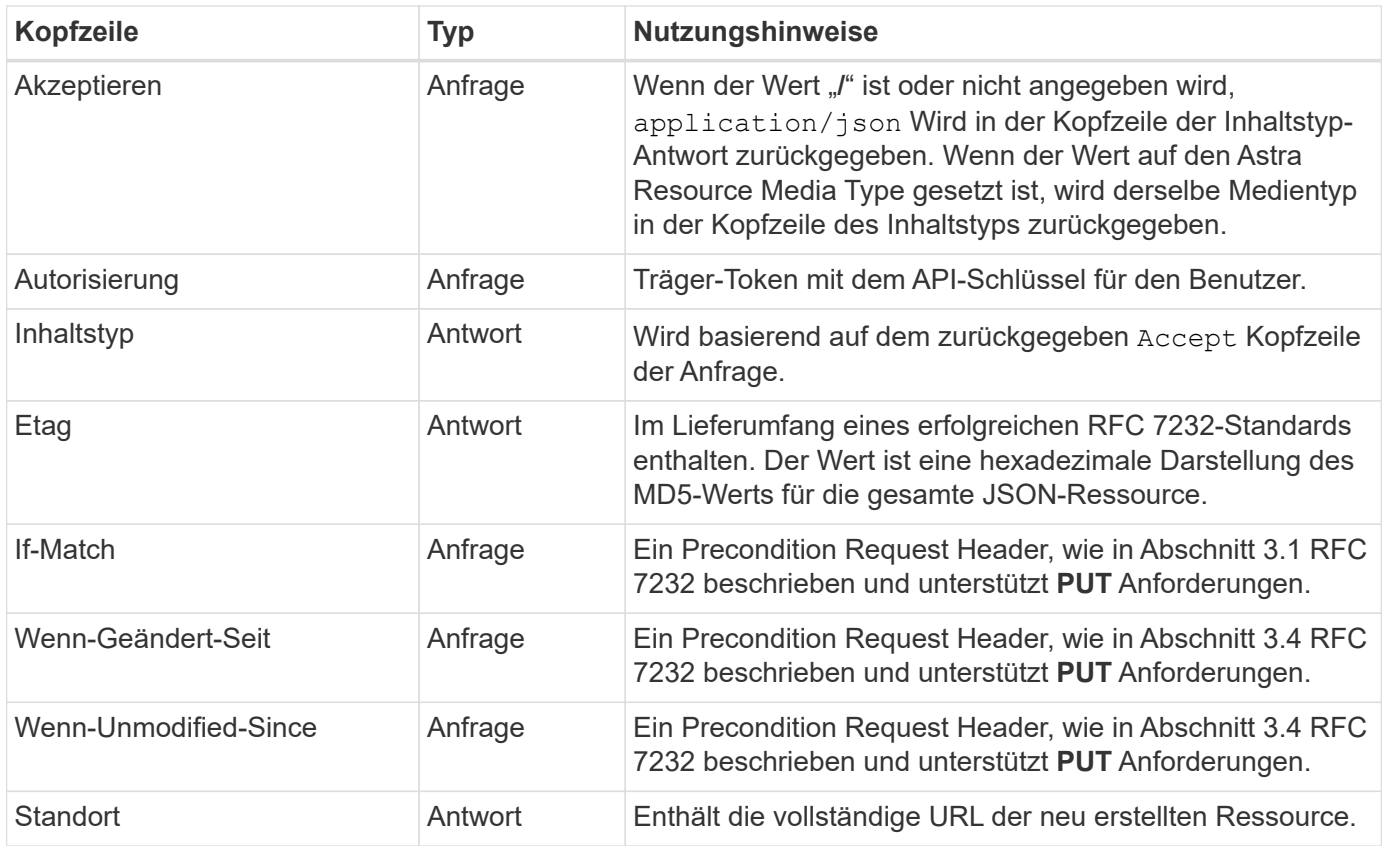

### **Abfrageparameter**

Die folgenden Abfrageparameter stehen zur Verwendung mit Ressourcensammlungen zur Verfügung. Siehe ["Arbeit mit Sammlungen"](https://docs.netapp.com/de-de/astra-automation/additional/work_with_collections.html) Finden Sie weitere Informationen.

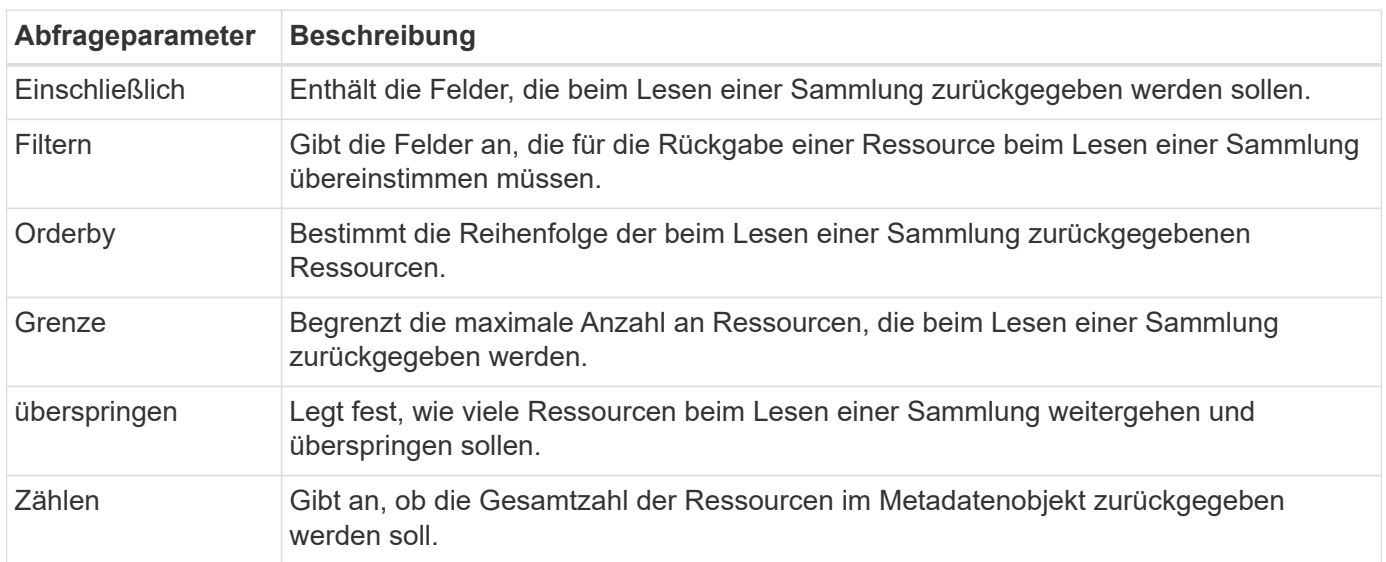

# **HTTP-Statuscodes**

Im Folgenden werden die HTTP-Statuscodes beschrieben, die von der REST-API von Astra Control verwendet werden.

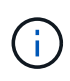

Die Astra Control REST API nutzt auch den **Problemdetails für HTTP APIs** Standard. Siehe ["Diagnose und Support"](https://docs.netapp.com/de-de/astra-automation/additional/diagnostics_support.html) Finden Sie weitere Informationen.

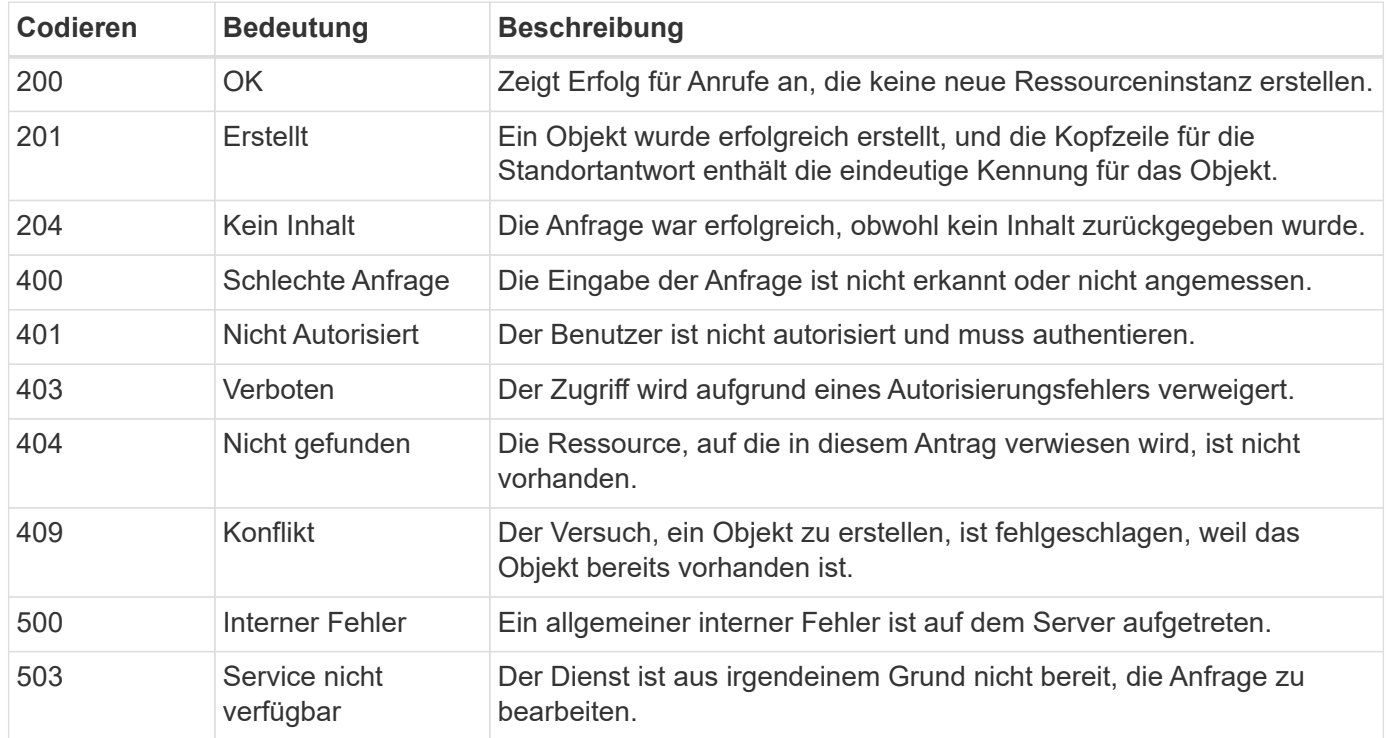

# <span id="page-7-0"></span>**URL-Format**

Die allgemeine Struktur der URL, die für den Zugriff auf eine Ressourceninstanz oder -Sammlung über DIE REST-API verwendet wird, besteht aus mehreren Werten. Diese Struktur spiegelt das zugrunde liegende Objektmodell und das Systemdesign wider.

### **Konto als Root**

Die Wurzel des Ressourcenpfads zu jedem REST-Endpunkt ist das Astra-Konto. Daher beginnen alle Pfade in der URL mit /account/{account\_id} Wo account\_id Ist der eindeutige UUUIDv4-Wert für das Konto. Interne Struktur Dies ist ein Design, in dem der gesamte Ressourcenzugriff auf einem bestimmten Konto basiert.

### **Kategorie der Endpoint-Ressourcen**

Die Astra-Ressourcenendpunkte lassen sich in drei verschiedene Kategorien einteilen:

- Kern (/core)
- Gemanagte Applikation (/k8s)
- Topologie (/topology)

Siehe ["Ressourcen"](https://docs.netapp.com/de-de/astra-automation/endpoints/resources.html) Finden Sie weitere Informationen.

### **Kategorienversion**

Jede der drei Ressourcenkategorien verfügt über eine globale Version, die die Version der Ressourcen steuert, auf die zugegriffen wird. Nach Konventionen und Definition zu einer neuen Hauptversion einer Ressourcenkategorie wechseln (z. B. von) / $v1$  Bis / $v2$ ) Wird Bruchänderungen in der API einführen.

### **Ressourceinstanz oder -Sammlung**

Eine Kombination von Ressourcentypen und Identifikatoren kann im Pfad verwendet werden, basierend darauf, ob auf eine Ressourceninstanz oder -Sammlung zugegriffen wird.

#### **Beispiel**

• Ressourcenpfad

Basierend auf der oben dargestellten Struktur ist ein typischer Pfad zu einem Endpunkt: /accounts/{account\_id}/core/v1/users.

• Vollständige URL

Die vollständige URL für den entsprechenden Endpunkt lautet: https://astra.netapp.io/accounts/{account\_id}/core/v1/users.

### **Copyright-Informationen**

Copyright © 2024 NetApp. Alle Rechte vorbehalten. Gedruckt in den USA. Dieses urheberrechtlich geschützte Dokument darf ohne die vorherige schriftliche Genehmigung des Urheberrechtsinhabers in keiner Form und durch keine Mittel – weder grafische noch elektronische oder mechanische, einschließlich Fotokopieren, Aufnehmen oder Speichern in einem elektronischen Abrufsystem – auch nicht in Teilen, vervielfältigt werden.

Software, die von urheberrechtlich geschütztem NetApp Material abgeleitet wird, unterliegt der folgenden Lizenz und dem folgenden Haftungsausschluss:

DIE VORLIEGENDE SOFTWARE WIRD IN DER VORLIEGENDEN FORM VON NETAPP ZUR VERFÜGUNG GESTELLT, D. H. OHNE JEGLICHE EXPLIZITE ODER IMPLIZITE GEWÄHRLEISTUNG, EINSCHLIESSLICH, JEDOCH NICHT BESCHRÄNKT AUF DIE STILLSCHWEIGENDE GEWÄHRLEISTUNG DER MARKTGÄNGIGKEIT UND EIGNUNG FÜR EINEN BESTIMMTEN ZWECK, DIE HIERMIT AUSGESCHLOSSEN WERDEN. NETAPP ÜBERNIMMT KEINERLEI HAFTUNG FÜR DIREKTE, INDIREKTE, ZUFÄLLIGE, BESONDERE, BEISPIELHAFTE SCHÄDEN ODER FOLGESCHÄDEN (EINSCHLIESSLICH, JEDOCH NICHT BESCHRÄNKT AUF DIE BESCHAFFUNG VON ERSATZWAREN ODER -DIENSTLEISTUNGEN, NUTZUNGS-, DATEN- ODER GEWINNVERLUSTE ODER UNTERBRECHUNG DES GESCHÄFTSBETRIEBS), UNABHÄNGIG DAVON, WIE SIE VERURSACHT WURDEN UND AUF WELCHER HAFTUNGSTHEORIE SIE BERUHEN, OB AUS VERTRAGLICH FESTGELEGTER HAFTUNG, VERSCHULDENSUNABHÄNGIGER HAFTUNG ODER DELIKTSHAFTUNG (EINSCHLIESSLICH FAHRLÄSSIGKEIT ODER AUF ANDEREM WEGE), DIE IN IRGENDEINER WEISE AUS DER NUTZUNG DIESER SOFTWARE RESULTIEREN, SELBST WENN AUF DIE MÖGLICHKEIT DERARTIGER SCHÄDEN HINGEWIESEN WURDE.

NetApp behält sich das Recht vor, die hierin beschriebenen Produkte jederzeit und ohne Vorankündigung zu ändern. NetApp übernimmt keine Verantwortung oder Haftung, die sich aus der Verwendung der hier beschriebenen Produkte ergibt, es sei denn, NetApp hat dem ausdrücklich in schriftlicher Form zugestimmt. Die Verwendung oder der Erwerb dieses Produkts stellt keine Lizenzierung im Rahmen eines Patentrechts, Markenrechts oder eines anderen Rechts an geistigem Eigentum von NetApp dar.

Das in diesem Dokument beschriebene Produkt kann durch ein oder mehrere US-amerikanische Patente, ausländische Patente oder anhängige Patentanmeldungen geschützt sein.

ERLÄUTERUNG ZU "RESTRICTED RIGHTS": Nutzung, Vervielfältigung oder Offenlegung durch die US-Regierung unterliegt den Einschränkungen gemäß Unterabschnitt (b)(3) der Klausel "Rights in Technical Data – Noncommercial Items" in DFARS 252.227-7013 (Februar 2014) und FAR 52.227-19 (Dezember 2007).

Die hierin enthaltenen Daten beziehen sich auf ein kommerzielles Produkt und/oder einen kommerziellen Service (wie in FAR 2.101 definiert) und sind Eigentum von NetApp, Inc. Alle technischen Daten und die Computersoftware von NetApp, die unter diesem Vertrag bereitgestellt werden, sind gewerblicher Natur und wurden ausschließlich unter Verwendung privater Mittel entwickelt. Die US-Regierung besitzt eine nicht ausschließliche, nicht übertragbare, nicht unterlizenzierbare, weltweite, limitierte unwiderrufliche Lizenz zur Nutzung der Daten nur in Verbindung mit und zur Unterstützung des Vertrags der US-Regierung, unter dem die Daten bereitgestellt wurden. Sofern in den vorliegenden Bedingungen nicht anders angegeben, dürfen die Daten ohne vorherige schriftliche Genehmigung von NetApp, Inc. nicht verwendet, offengelegt, vervielfältigt, geändert, aufgeführt oder angezeigt werden. Die Lizenzrechte der US-Regierung für das US-Verteidigungsministerium sind auf die in DFARS-Klausel 252.227-7015(b) (Februar 2014) genannten Rechte beschränkt.

### **Markeninformationen**

NETAPP, das NETAPP Logo und die unter [http://www.netapp.com/TM](http://www.netapp.com/TM\) aufgeführten Marken sind Marken von NetApp, Inc. Andere Firmen und Produktnamen können Marken der jeweiligen Eigentümer sein.